# **LESS (stylesheet language)**

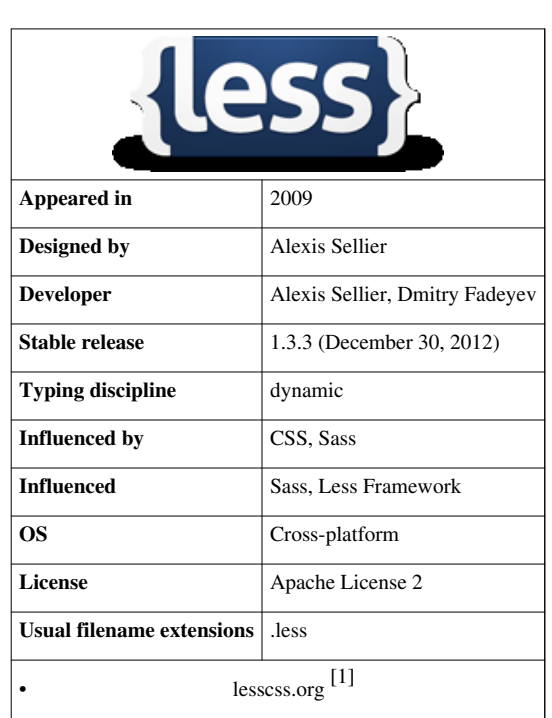

**LESS**

**LESS** is a dynamic stylesheet language designed by Alexis Sellier. It is influenced by [Sass a](http://en.wikipedia.org/w/index.php?title=Sass_%28stylesheet_language%29)nd has influenced the newer "SCSS" syntax of Sass, which adapted its CSS-like block formatting syntax.<sup>[2]</sup> LESS is [open-source.](http://en.wikipedia.org/w/index.php?title=Open-source_software) Its first version was written in [Ruby](http://en.wikipedia.org/w/index.php?title=Ruby_%28programming_language%29), however in the later versions, use of [Ruby h](http://en.wikipedia.org/w/index.php?title=Ruby_%28programming_language%29)as been [deprecated](http://en.wikipedia.org/w/index.php?title=Deprecation) and replaced by [JavaScript](http://en.wikipedia.org/w/index.php?title=JavaScript). The indented syntax of LESS is a [nested metalanguage](http://en.wikipedia.org/w/index.php?title=Metalanguage%23Nested_metalanguage), as valid CSS is valid LESS code with the same [semantics](http://en.wikipedia.org/w/index.php?title=Semantics_of_programming_languages). LESS provides the following mechanisms: [variables](http://en.wikipedia.org/w/index.php?title=Variable_%28programming%29), [nesting,](http://en.wikipedia.org/w/index.php?title=Nesting_%28computing%29%23In_programming) [mixins](http://en.wikipedia.org/w/index.php?title=Mixin), [operators a](http://en.wikipedia.org/w/index.php?title=Operator_%28programming%29)nd [functions;](http://en.wikipedia.org/w/index.php?title=Function_%28computer_science%29) the main difference between other CSS precompilers being that it allows real-time compilation via LESS.js by the browser.<sup>[3][4]</sup> LESS can run on the client-side and server-side,<sup>[4]</sup> or can be compiled into plain CSS.

## **Variables**

LESS allows variables to be defined. LESS variables are defined with an [at sign](http://en.wikipedia.org/w/index.php?title=At_sign)(@). Variable [assignment](http://en.wikipedia.org/w/index.php?title=Assignment_%28computer_programming%29) is done with a [colon \(](http://en.wikipedia.org/w/index.php?title=Colon_%28punctuation%29):).

During translation, the values of the variables are inserted into the output CSS document.<sup>[4]</sup>

```
@color: #4D926F;
#header {
   color: @color;
}
h2 {
   color: @color;
}
```
The above code in LESS would compile to following CSS code.

```
#header {
   color: #4D926F;
}
h2 {
   color: #4D926F;
}
```
### **Mixins**

Mixins allow embedding all the properties of a class into another class by including the class name as one of its properties, thus behaving as a sort of [constant](http://en.wikipedia.org/w/index.php?title=Constant_%28programming%29) or variable. They can also behave like functions, and take arguments. CSS does not support Mixins. Any repeated code must be repeated in each location. Mixins allow for more efficient and clean code repetitions, as well as easier alteration of code.<sup>[4]</sup>

```
.rounded-corners (@radius: 5px) {
  border-radius: @radius;
  -webkit-border-radius: @radius;
  -moz-border-radius: @radius;
}
#header {
   .rounded-corners;
}
#footer {
   .rounded-corners(10px);
}
```
The above code in LESS would compile to the following CSS code:

```
#header {
  border-radius: 5px;
  -webkit-border-radius: 5px;
   -moz-border-radius: 5px;
}
#footer {
  border-radius: 10px;
  -webkit-border-radius: 10px;
   -moz-border-radius: 10px;
}
```
LESS has a special type of ruleset called parametric mixins which can be mixed in like classes, but accepts parameters.

### **Nesting**

CSS supports logical nesting, but the code blocks themselves are not nested. LESS allows nesting of selectors inside other selectors. This makes inheritance clear and style sheets shorter.<sup>[4]</sup>

```
#header {
  h1 {
     font-size: 26px;
     font-weight: bold;
   }
   p { 
     font-size: 12px;
     a { 
       text-decoration: none;
       &:hover { 
          border-width: 1px;
        }
     }
   }
}
```
The above code in LESS would compile to the following CSS code:

```
#header h1 {
   font-size: 26px;
   font-weight: bold;
}
#header p {
   font-size: 12px;
}
#header p a {
  text-decoration: none;
}
#header p a:hover {
  border-width: 1px;
}
```
### **Functions and operations**

LESS allows operations and functions. Operations allow addition, subtraction, division and multiplication of property values and colors, which can be used to create complex relationships between properties. Functions map one-to-one with JavaScript code, allowing manipulation of values.

```
@the-border: 1px;
@base-color: #111;
@red: #842210;
#header {
  color: @base-color * 3;
  border-left: @the-border;
```

```
 border-right: @the-border * 2;
}
#footer { 
  color: @base-color + #003300;
  border-color: desaturate(@red, 10%);
}
```
The above code in LESS would compile to the following CSS code:

```
#header {
  color: #333;
  border-left: 1px;
  border-right: 2px;
}
#footer { 
  color: #114411;
  border-color: #7d2717;
}
```
### **Comparison**

### **SASS**

Both [Sass](http://en.wikipedia.org/w/index.php?title=Sass_%28stylesheet_language%29) and LESS are CSS preprocessors, which allow writing clean CSS in a programming construct instead of static rules<sup>[5]</sup>

As of LESS 1.4, LESS supports nested, inherited rules via the &:extends and @extends pseudo-selector. Prior to this, a main difference between LESS and other preprocessors like SASS was the lack of an @extends directive, which would extend an already-existing class to include more rules, leading to clean CSS without duplicated rules.

LESS is inspired by Sass.<sup>[6]</sup> Sass was designed to both simplify and extend CSS, so things like curly braces were removed from the syntax. LESS was designed to be as close to CSS as possible, so the syntax is identical to existing CSS code. As a result, existing CSS can be used as valid LESS code.

The newer versions of Sass also introduced a CSS-like syntax called SCSS (Sassy CSS).<sup>[2]</sup>

For more syntax comparisons, see <https://gist.github.com/674726.>

#### **ZUSS**

ZUSS<sup>[7]</sup> is inspired by LESS. The syntax is similar, except it is tailored for the [Java p](http://en.wikipedia.org/w/index.php?title=Java_%28programming_language%29)rogramming language. Unlike LESS, it doesn't require the JavaScript interpreter ([Rhino](http://en.wikipedia.org/w/index.php?title=Rhino_%28JavaScript_engine%29)), and it allows ZUSS to invoke Java methods directly.

#### **Use on sites**

LESS can be applied to sites in a number of ways. One option is to include the less.js [JavaScript](http://en.wikipedia.org/w/index.php?title=JavaScript) file to convert the code [on-the-fly](http://en.wikipedia.org/w/index.php?title=On_the_fly). The browser then renders the output CSS. Another option is to render the LESS code into pure CSS and upload the CSS to a site. With this option no .less files are uploaded and the site does not need the less.js JavaScript converter.

## **LESS Software**

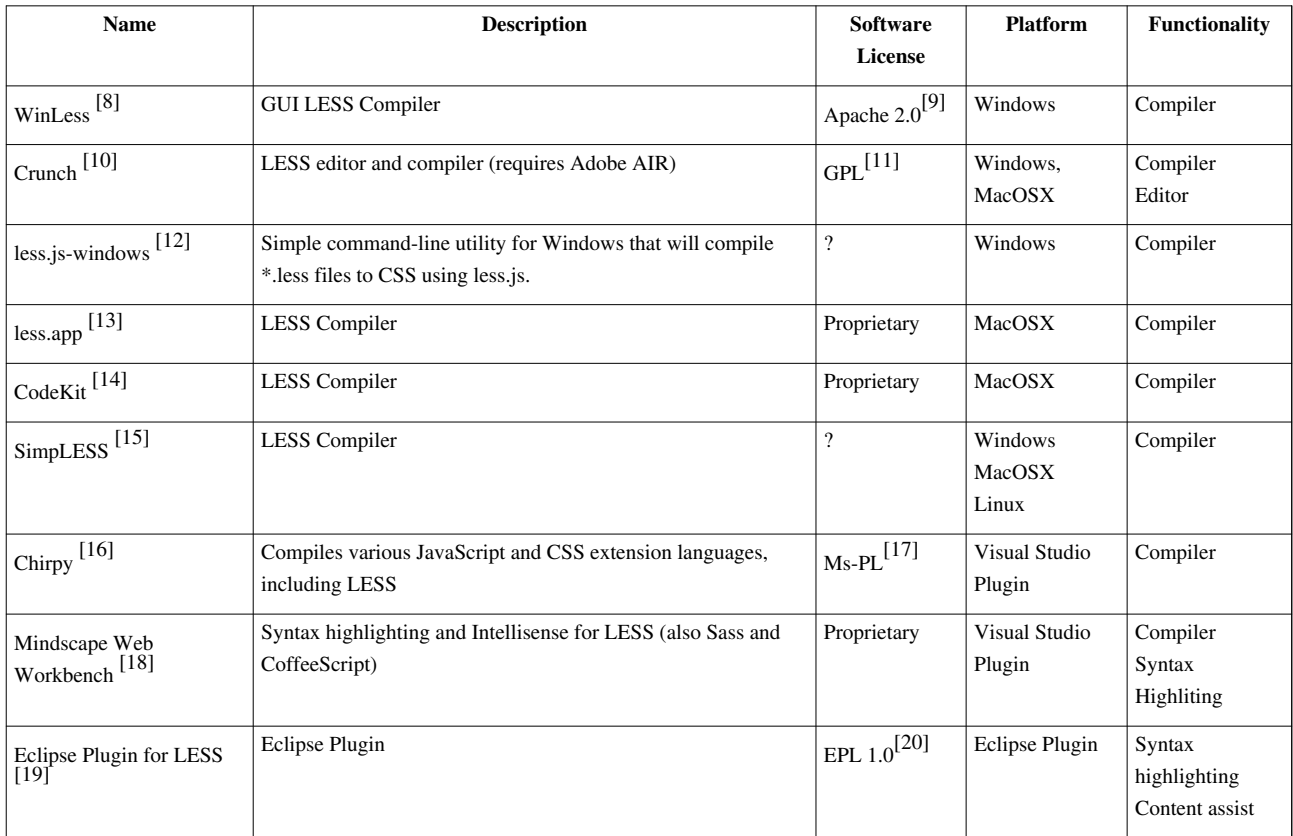

## **References**

- [1] <http://lesscss.org/>
- [2] Sass and Less [\(http://nex-3.com/posts/83-sass-and-less\)](http://nex-3.com/posts/83-sass-and-less) Sass and Less
- [3] <http://stackoverflow.com/questions/4436643/is-there-a-sass-js-something-like-less-js>
- [4] Official LESS website [\(http://lesscss.org/\) O](http://lesscss.org/)fficial LESS website
- [5] What's Wrong With CSS [\(http://www.codinghorror.com/blog/2010/04/whats-wrong-with-css.html\) W](http://www.codinghorror.com/blog/2010/04/whats-wrong-with-css.html)hat's Wrong With CSS
- [6] About LESS [\(http://lesscss.org/about\)](http://lesscss.org/about) About
- [7] <http://github.com/tomyeh/ZUSS>
- [8] <http://winless.org/>
- [9] [\(http://github.com/marklagendijk/WinLess/issues/55#issuecomment-12863789\)](http://github.com/marklagendijk/WinLess/issues/55#issuecomment-12863789) WinLess github Issue "License Information"
- [10] <http://crunchapp.net/>
- [11] Crunch's LICENSE.txt at github [\(https://github.com/matthewdl/Crunch/blob/master/LICENSE.txt\) C](https://github.com/matthewdl/Crunch/blob/master/LICENSE.txt)runch's LICENSE.txt at github
- [12] <http://github.com/duncansmart/less.js-windows>
- [13] <http://incident57.com/less/>
- [14] <http://incident57.com/codekit/>
- [15] <http://wearekiss.com/simpless>
- [16] <http://chirpy.codeplex.com>
- [17] [\(http://chirpy.codeplex.com/license\)](http://chirpy.codeplex.com/license) Chirpy License Information at CodePlex
- [18] <http://www.mindscapehq.com/products/web-workbench>
- [19] <http://www.normalesup.org/~simonet/soft/ow/eclipse-less.fr.html>
- [20] Eclipse Plugin for LESS homepage [\(http://www.normalesup.org/~simonet/soft/ow/eclipse-less.fr.html\) E](http://www.normalesup.org/~simonet/soft/ow/eclipse-less.fr.html)clipse Plugin for LESS homepage

## **External links**

- Official LESS website [\(http://lesscss.org/\)](http://lesscss.org/)
- LESS source code repository (Git) [\(https://github.com/cloudhead/less.js\)](https://github.com/cloudhead/less.js)
- SimpLESS: a small program which converts .less files to .css [\(http://wearekiss.com/simpless\)](http://wearekiss.com/simpless)

# **Article Sources and Contributors**

**LESS (stylesheet language)** *Source*: http://en.wikipedia.org/w/index.php?oldid=554249606 *Contributors*: Amire80, Bunnyhop11, Confor MIDI, DaSch, Detlef Lindenthal, Dsavi, Eli-T, Favonian, Gpk-urmc, Imel96, Inputdata, Iprathik, Joaquin008, John of Reading, LilHelpa, Mariolina, Melizg, Mortense, Pokemonblackds, Psoplayer, Punjcoder, Rfl, Saper, Sdornan, Sky6t, Tomhartung, Tomyeh, Yug, 18 anonymous edits

# **Image Sources, Licenses and Contributors**

**File:Less.png** *Source*: http://en.wikipedia.org/w/index.php?title=File:Less.png *License*: Public Domain *Contributors*: Be nt all

# **License**

Creative Commons Attribution-Share Alike 3.0 Unported //creativecommons.org/licenses/by-sa/3.0/